## Loopy Leg Technique for Crochet

by knittycat / Shar www.knittycat.vox.com www.flickr.com/knittycat

Abraham the Loopy Legged Bear: An example of a peep made with this technique

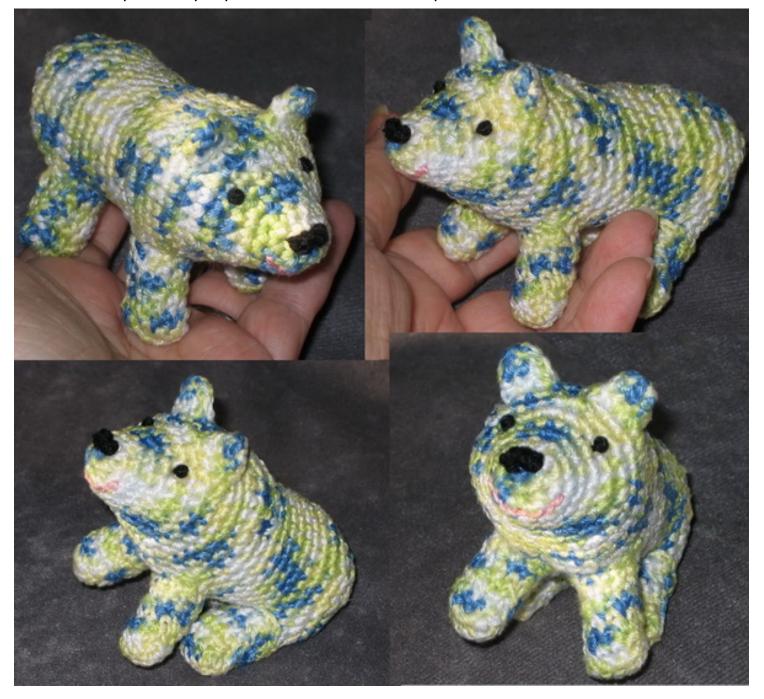

Abraham is crocheted all in one piece, including legs, ears and tail.

Only the sides of the legs and ears need to be stitched closed.

This is not a pattern for Abraham, just a description of this technique.

## Loopy Leg Technique for Crochet - page 2

Starting at his nose, I crocheted Abraham in a spiral (as is usual for amigurumi), and I continued in this way, making increases as appropriate for the shape I

wanted. When I got to where I wanted his ears, I crocheted back and forth on 3 stitches (instead of continuing around), decreased to 2, making a flap the shape of the ear that I wanted. Then I continued making the back of the ear on this same flap, working the two stitches, increasing again to 3, reversing the steps I took to shape the front. Then I folded the ear down to the rest of the

body, and continued in the spiral, stopping to make another ear flap (or "loop") for the second ear.

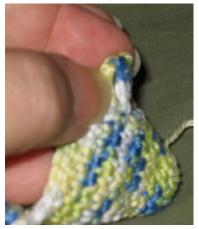

I continued crocheting in a spiral for the rest of his head/neck, and when I reached the point where I wanted his front legs, I made a flap in the same way that I made the ear flaps, on 6 stitches, increasing to 8.

At this point I

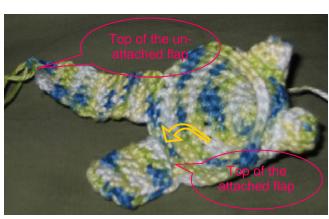

folded the leg flap over from front to back, and then

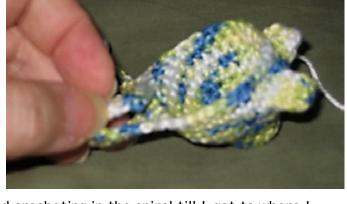

continued crocheting in the spiral till I got to where I wanted the second leg (in Abraham's case, it was just one or

two stitches before starting the 2nd leg flap). Then did the same thing for the second leg. After folding the 2nd leg flap into a loop, I continued in the spiral till I got to

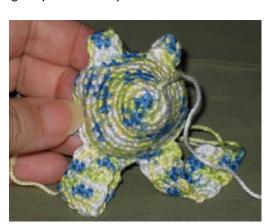

the start of the first leg flap again (photo right). And then continued crocheting across the end of the flap, and the spiral, connecting the legs to this round of crochet.

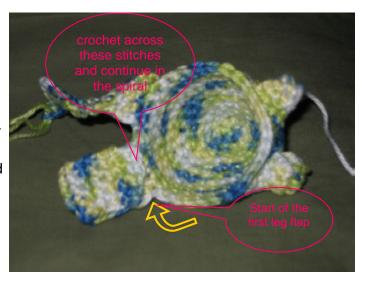

## Loopy Leg Technique for Crochet - page 3

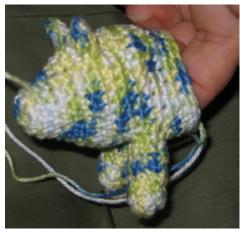

At this point, I cut a length of yarn from the other end of the skein and stitched the sides of the front legs closed. I stitched them at this point because I was anxious to see how it was working, but you could wait till you are nearly done to stitch them - till he is nearly finished being stuffed, but before you close up. You could wait till he's all stuffed and closed, but you need to add stuffing to the legs after they're stitched, so I think it's better to do the stitching before you close up his bum. But it's your preference

I've done this several times with knitted peeps, and now with a crocheted one, and it still seems like magic that the legs are round and 3D, instead of flat pancakes!! I don't get how it works, but it does!

You are connecting the flaps to just 2 rounds of crochet, but the legs are still nice and rounded. Their diameter seems dependant on how many stitches you go across (including any increasing you do for shaping, etc.), rather than the fact that you are only doing this across 2 rounds. (See my knitted versions, Petunia and Elvin, at www.flickr.com/knittycat, to see that the legs can be a lot thicker, and the ears can be as wide as you like.)

Continue in spirals till you get to the point where you want to add the hind legs, and repeat the process,

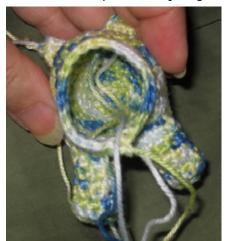

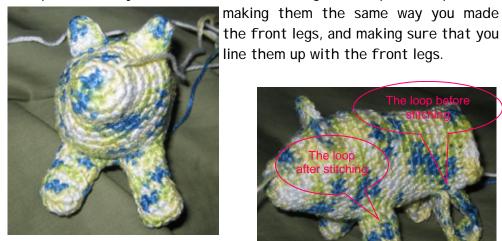

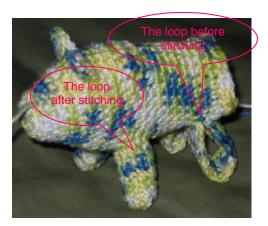

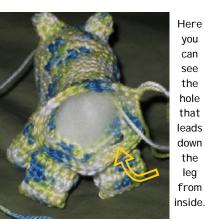

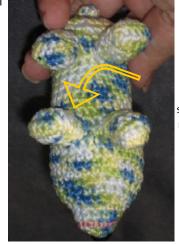

When you continue crocheting in the spiral after making the leg flaps, you will be crocheting behind the legs.

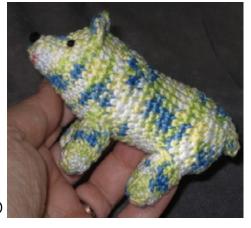

The completed bear's legs look like regular legs! No pancakes! :o)